# **CSE 333 – SECTION 3**

**POSIX I/O Functions** 

#### **Important Dates**

- Jan 26<sup>th</sup> HW1 due
- Feb 9<sup>th</sup> HW2 due
- Feb 12<sup>th</sup> Midterm
- (And regular exercises in between)

## **Basic File Operations**

- Open the file
- Read from the file
- Write to the file
- Close the file / free up resources

## **STDIO vs. POSIX Functions**

- User mode vs. Kernel mode.
- STDIO library functions

   fopen, fread, fwrite, fclose, etc.
   use FILE\* pointers.
- POSIX functions
  - open, read, write, close, etc.
    use integer file descriptors.

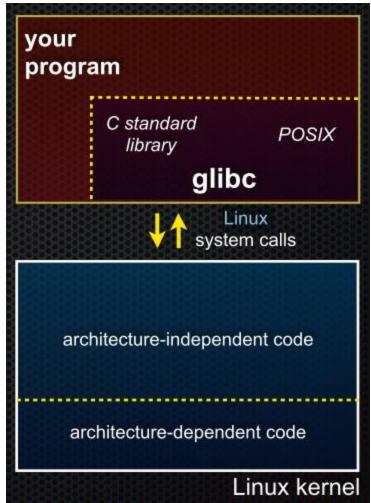

#### System I/O Calls

int open(char\* filename, int flags, mode\_t mode);

Returns an integer which is the file descriptor. Returns -1 if there is a failure.

filename: A string representing the name of the file.
flags: An integer code describing the access.
 O\_RDONLY -- opens file for read only
 O\_WRONLY -- opens file for write only
 O\_RDWR -- opens file for reading and writing
 O\_APPEND --- opens the file for appending
 O\_CREAT -- creates the file if it does not exist
 O\_TRUNC -- overwrite the file if it exists
mode: File protection mode. Ignored if O\_CREAT is not specified.

[man 2 open]

### System I/O Calls

ssize\_t read(int fd, void \*buf, size\_t count);
ssize\_t write(int fd, const void \*buf, size\_t count);

#### fd: file descriptor.

buf: address of a memory area into which the data is read.
count: the maximum amount of data to read from the stream.
The return value is the actual amount of data read from the file.

#### int close(int fd);

Returns 0 on success, -1 on failure.

[man 2 read] [man 2 write] [man 2 close]

#### Errors

- When an error occurs, the error number is stored in errno, which is defined under <errno.h>
- View/Print details of the error using perror() and errno.
- POSIX functions have a variety of error codes to represent different errors. Some common error conditions:
  - **EBADF** *fd* is not a valid file descriptor or is not open for reading.
  - **EFAULT** *buf* is outside your accessible address space.
  - **EINTR** The call was interrupted by a signal before any data was read.
  - **EISDIR** *fd* refers to a directory.
- errno is shared by all library functions and overwritten frequently, so you must read it right after an error to be sure of getting the right code

[man 3 errno] [man 3 perror]

# Again, why are we learning POSIX functions?

- They are unbuffered. You can implement different buffering/caching strategies on top of read/write.
- More explicit control since read and write functions are system calls and you can directly access system resources.
- There is no standard higher level API for network and other I/O devices.

#### Read the man pages

#### man, section 2: Linux system calls

- man 2 intro
- man 2 syscalls
- man 2 open
- man 2 read
- • •

#### man, section 3: glibc / libc library functions

- man 3 intro
- man 3 fopen
- man 3 fread
- man 3 stdio for a full list of functions declared in <stdio.h>

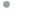

### Read the man pages

- Be sure you're reading the correct man page for a specific call.
- Ex. If you write "man read" you'll get the shell command rather than the system call
- [Man man] You can see the system calls are in section 2
- [Man 2 read] Here's the system call read.

## Reading a file

```
#include <errno.h>
#include <unistd.h>
```

. . .

```
char *buf = ...;
int bytes_left = n;
int result = 0;
while (bytes_left > 0) {
    result = read(fd, buf + (n-bytes_left), bytes_left);
    if (result == -1) {
        if (errno != EINTR) {
            // a real error happened, return an error result
        }
        // EINTR happened, do nothing and loop back around
        continue;
     }
        bytes_left -= result;
  }
```

#### Reading a file

```
#include <errno.h>
#include <unistd.h>
char *buf = \ldots;
int bytes read = 0;
int result = 0;
int fd = open("filename", O RDONLY);
// BUG: if length of named file is smaller than N, infinite loop!
while (bytes read < N) {
  result = read(fd, buf + bytes read, N - bytes read);
  if (result == -1) {
    if (errno != EINTR) {
      // a real error happened, return an error result
    }
    // EINTR happened, do nothing and loop back around
    continue;
  }
  bytes read += result;
}
```

#### Directories

- Accessing directories:
  - Open a directory
  - Iterate through its contents
  - Close the directory
- Opening a directory:

```
DIR *opendir(const char* name);
```

- Opens a directory given by **name** and provides a pointer **DIR\*** to access files within the directory.
- Don't forget to close the directory when done:
   int closedir(DIR \*dirp);

```
[man OP dirent.h]
[man 3 opendir]
[man 3 closedir]
```

#### Directories

• Reading a directory file.

```
struct dirent *readdir(DIR *dirp);
```

5,

[man 3 readdir] [man readdir]

```
int main(int argc, char** argv) {
  if (argc != 2) {
    fprintf(stderr, "Usage: ./dirdump <path>\n");
    exit(1);
  }
  DIR* dirp = opendir(argv[1]);
  if (dirp == NULL) {
    fprintf(stderr, "Could not open directory\n");
    exit(1);
  }
  struct dirent *entry;
  entry = readdir(dirp);
  while (entry) {
    printf("%s\n", entry->d name);
    entry = readdir(dirp);
  }
  closedir(dirp);
  return 0;
```

}

#### **Section Exercise 1**

- Find a partner if you wish.
- Write a C program :
- Given a directory name as an argument, print the
- entries of the names in that dir to stdout

## Section Exercise 2

- Write a C program that does the following:
  - Given a command line argument, if it is an ordinary file, print its contents to stdout.
  - If not, or some other error occurs, print an informative error message using perror().
  - Similar to cat.
  - You must use the POSIX functions to open, close, read and write.